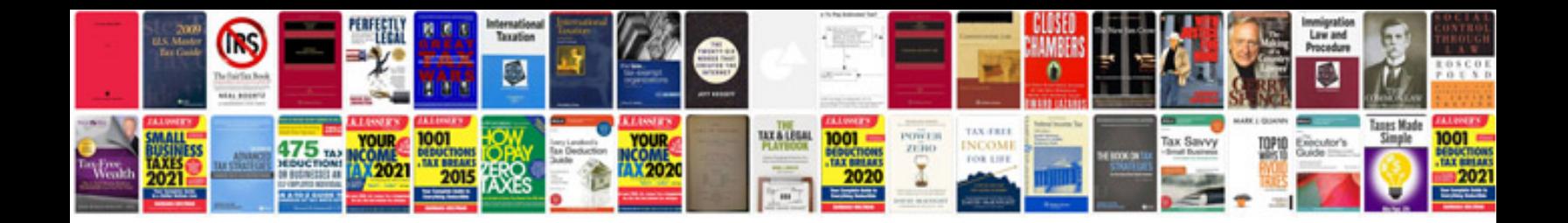

**Free software to make forms fillable**

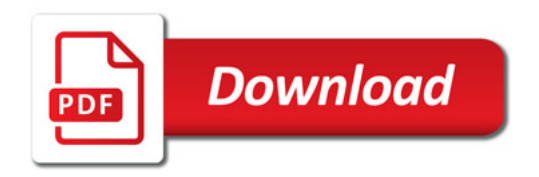

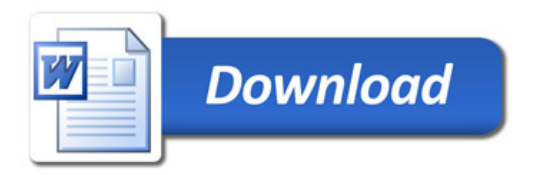